# **CONSTITUCIÓN DE EMPRESAS**

## **PROCESO DE CONSTITUCIÓN DE UNA EMPRESA**

La empresa una vez constituida legalmente, forma una persona jurídica distinta de los socios, individualmente considerados. Los socios responden solidaria e ilimitadamente o con responsabilidad limitada, según el tipo societario elegido. Por tal motivo para la constitución de una empresa es recomendable hacer un análisis de lo que se quiere y necesita.

Los pasos para la constitución y formación de una empresa son los siguientes:

1. Trámites de orden comercial:

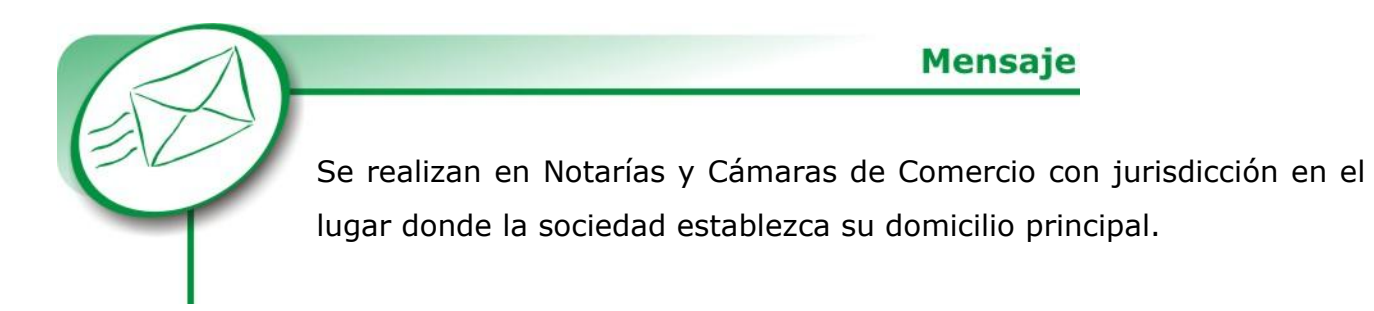

Para realizar estos trámites el emprendedor (persona natural) o reunidos los socios que constituirán la empresa (persona jurídica), deben:

- Elaborar una minuta de constitución y presentarla en una notaría.
- Acudir a la Cámara de Comercio del municipio para verificar si el nombre propuesto para la empresa no ha sido registrado anteriormente.
- Obtener la escritura pública autenticada en la notaría.
- Obtener el Certificado de Matrícula Mercantil y el Certificado de Existencia y Representación Legal en la Cámara de Comercio.
- Registrar los libros de contabilidad en la Cámara de Comercio.
- 2. Trámites de orden tributario a nivel nacional:
- Inscribir la sociedad en el Registro Único Tributario (RUT) (expedido por la Dirección de Impuestos y Aduanas Nacionales - DIAN).
- 3. Trámites de funcionamiento:
- Tramitar lo correspondiente al impuesto de Industria y Comercio, Avisos y Tableros en la municipalidad respectiva.
- Solicitar el concepto del *uso del suelo* en una curaduría urbana.
- Obtener gratuitamente el concepto sanitario por la autoridad sanitaria municipal.
- Solicitar, si es el caso, la licencia ambiental ante la autoridad ambiental de la zona (Corporaciones Autónomas Regionales, por lo regular).
- Tramitar el concepto de los bomberos (anualmente).
- Tramitar lo correspondiente para obtener el certificado de "No usuario de música" en una oficina de SAYCO y ACINPRO.
- Se recomienda abrir una o varias cuentas corrientes en bancos.
- 4. Trámites de seguridad laboral:
- Inscribirse ante la Administración de Riesgos Profesionales.
- Tramitar ante las entidades promotoras de salud (EPS) y con los fondos de pensiones las afiliaciones de los trabajadores al Sistema de Seguridad Social.
- Tramitar la afiliación de los trabajadores a los fondos de cesantías.
- Inscribirse a una caja de compensación familiar.
- Inscribirse a un programa de seguridad industrial:
	- Elaborar reglamento de trabajo, ante el Ministerio de Trabajo.
	- Elaborar reglamento de higiene.
	- Inscripción a programa de salud ocupacional.

## **Minuta de constitución o carta de intención:**

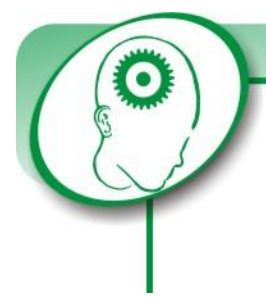

La minuta es el borrador de la posterior Escritura Pública de Constitución. En la minuta se especifica:

**Concepto** 

- Identificación, nacionalidad, nombre y domicilio de las personas que intervienen en la creación de la sociedad, así como el monto de su aporte.
- Clase o tipo de sociedad que se formará.
- Razón social o nombre de la empresa.
- Objeto social.
- El capital social.
- El domicilio de la sociedad, nacionalidad.
- Nombre y domicilio del representante legal de la sociedad, precisando sus facultades y obligaciones.
- La forma de administrar los negocios sociales.
- La conformación de Junta de Socios, la época y la forma de convocarlos a la Asamblea, así como sus funciones.
- Señalar la forma como han de distribuirse las utilidades, con indicación de las reservas legales.
- La duración precisa de la sociedad y las causales de disolución.
- La forma de hacer la liquidación.
- Las facultades y obligaciones del revisor fiscal.

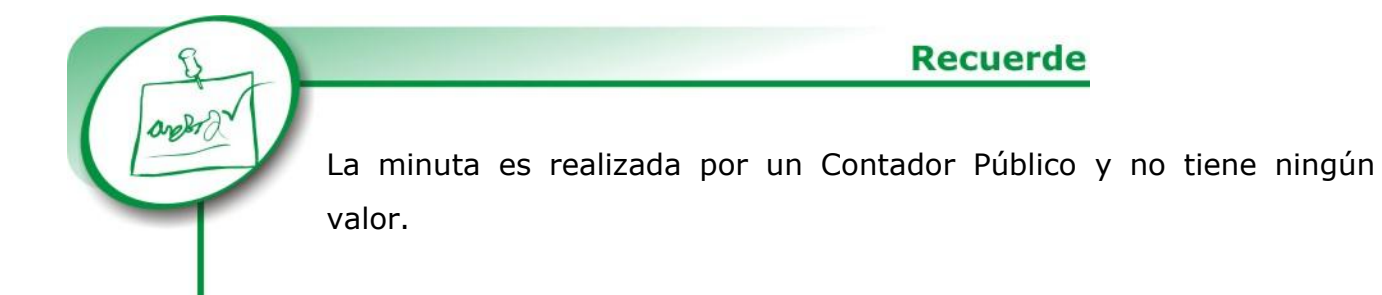

## **Certificado de homonimia - Cámara de Comercio:**

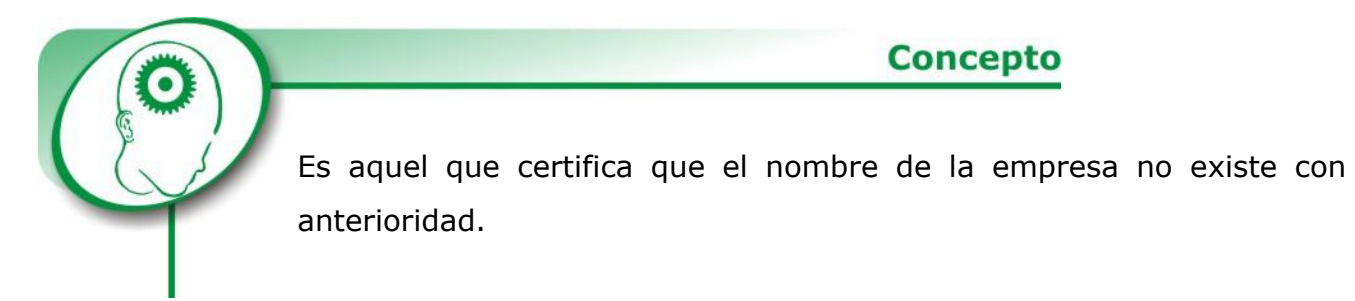

Para tramitar la verificación de la homonimia se debe reclamar el formulario correspondiente en la Cámara de Comercio, en el cual la empresa escribe los posibles nombres para que se confronte la existencia de algunos de éstos.

Los pasos para ello son:

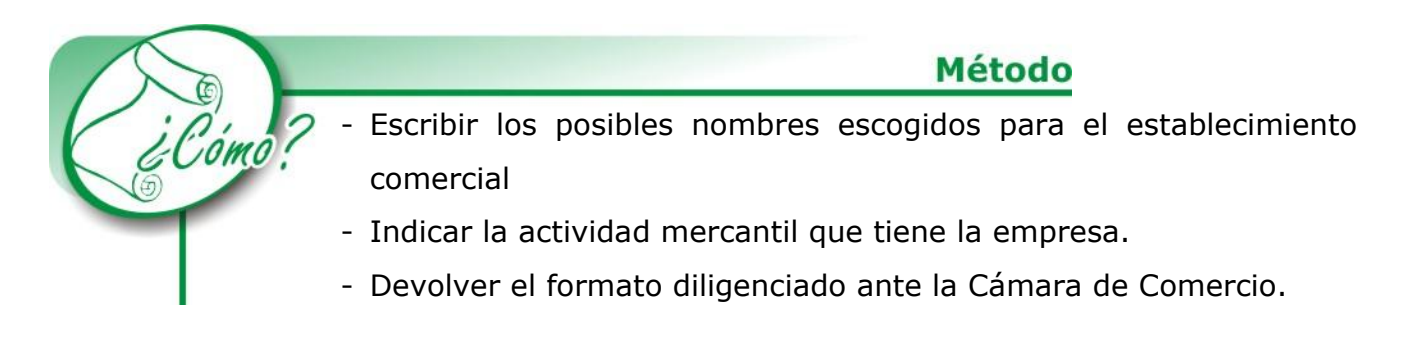

Para realizar el pago de la verificación de la homonimia se debe diligenciar un formato o formulario que es gratuito y cancelar el valor definido por la Cámara de Comercio por cada nombre que se pida para su búsqueda. El tiempo para conocer el resultado de la confrontación de los nombres es de 3 días hábiles después de llevar el formulario diligenciado correctamente.

## **Escritura pública:**

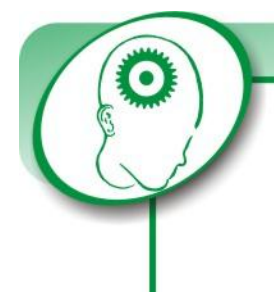

La Escritura Pública es el documento escrito que contiene declaraciones en actos Jurídicos, emitidos ante el notario con los requisitos de ley.

**Concepto** 

La elaboración de una Escritura Pública se lleva a cabo mediante varias etapas consecutivas que, en caso de no cumplirse en su totalidad, hacen inexistente la legalización de la empresa; por lo tanto, es indispensable tener en cuenta:

- El usuario puede presentar, cuando solicite el servicio, el texto escrito de lo que se va a convertir en escritura pública y que se llama minuta, o expresar verbalmente el objeto de sus declaraciones para que la notaría proceda a efectuar la versión escrita.
- Las escrituras públicas se deben extender en papel de seguridad utilizado exclusivamente por el Notario, por medios manuales o mecánicos.
- Antes de firmar el texto, se deben efectuar todas las correcciones que se estimen pertinentes y solicitar, si así se considera la asesoría del Notario.
- Debe así mismo, presentarse en original los comprobantes fiscales vigentes o copias autenticadas con la respectiva certificación que se encuentran protocolizadas en otra escritura de otra Notaría.

Es necesario tener en cuenta en la escritura pública, entre otros aspectos, los siguientes:

Encabezamiento:

- Número de la escritura asignado en orden sucesivo y anotado en letras y números.
- La fecha, señalando día, mes y año.
- El lugar, indicando municipio, departamento y país.
- Nombre del Notario.
- Competencia territorial, señalando el círculo al que pertenece.

Comparecencia:

- Nombres y apellidos completos de los otorgantes.
- Documento de identidad. Si no tiene cédula de ciudadanía presentará otros documentos o servirá la fe de conocimiento del notario; ya no se requiere la libreta militar.
- Domicilio.
- Representación. Si actúa en nombre de otro, se indicarán los términos de la representación.
- Tratándose de inmuebles, si el bien inmueble está afectado a vivienda familiar.

## Estipulaciones:

- Declaraciones. Redactadas con toda claridad y precisión para que se acomoden a la esencia de la empresa y a los propósitos de las partes.
- Identificación del objeto de la empresa.

#### Requisitos:

- Presentar la minuta de constitución
- Certificado de homonimia.
- Datos necesarios sobre socios: cuotas de capital, duración de la sociedad, misión y todos los nombramientos necesarios.

Los pasos para ello son:

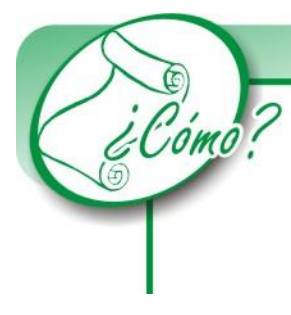

#### **Método**

- Llevar la minuta de constitución por parte del representante legal.
- El notario cita a los socios a firmar la escritura pública.
- A los dos días se entregan las copias para registrar en la Cámara de Comercio.

Luego de elaborar y presentar la minuta, el paso siguiente es dirigirse al notario para determinar los gastos notariales, establecidos por la Superintendencia de Notariado y Registro Público y hacer el respectivo pago. El cobro se realiza por cada hoja que tenga la escritura pública, valor al cual se le aplica el IVA y se le agregan otros costos destinados al fondo de notariado y a la Superintendencia de Notariado y Registro Público.

Después de elaborada la escritura pública y firmada por los socios y el notario, se autorizan las copias y se regresa a la Cámara de Comercio para inscribir la sociedad. La duración del trámite es de un (1) día y se cancela en la misma notaría.

#### **Inscripción ante la Cámara de Comercio:**

Una vez obtenida una copia autenticada de la escritura de constitución, se solicita en la Cámara de Comercio un juego de formularios de matrícula mercantil para los establecimientos de comercio y/o sucursales y/o agencias comerciales, según el caso, y se diligencian debidamente con la información que se pide.

Después se debe ir a la ventanilla de liquidación con la copia o copias de la escritura y con los formularios debidamente diligenciados. Se cancela en la caja de la entidad los derechos de inscripción y a los tres días hábiles se regresa para verificar si el documento entregado ya ha sido inscrito en Registro Mercantil, o si se encuentra devuelto con observaciones. Para hacer reclamaciones se debe presentar el correspondiente recibo de caja.

Si el documento ha sido inscrito, se reclama la placa que deberá ser colocada en un lugar visible del establecimiento.

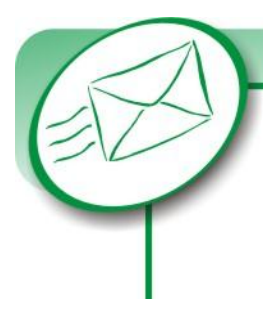

Toda persona jurídica para poder constituirse legalmente, requiere un registro o inscripción, el cual se lleva a cabo en la Cámara de Comercio.

**Mensaje** 

Los formularios para constitución se adquieren en la Cámara de Comercio por un valor que es estipulado por esta entidad.

El tiempo de este trámite es de 3 días hábiles.

## **Registro mercantil:**

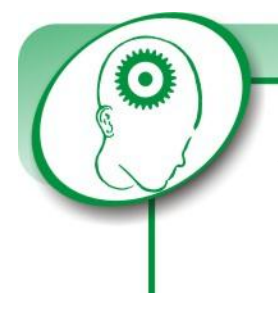

## **Concepto**

El Registro Mercantil es una "Institución Legal" a través de la cual, por virtud de la ley, se da publicidad a ciertos actos que deben ser conocidos por la comunidad.

Las actas y documentos sujetos a registro sólo producen efectos respecto de terceros a partir de la fecha de su inscripción, es decir, son discutibles frente a los citados terceros.

El Registro Mercantil es público, por lo tanto, cualquier persona que necesite información sobre un comerciante matriculado o sobre sus actos y documentos escritos, puede solicitarlo en la Cámara de Comercio.

#### **Matrícula Mercantil:**

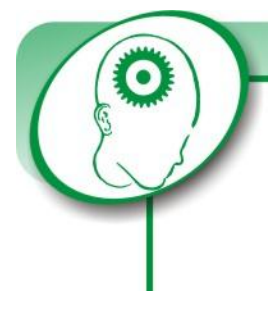

Matrícula Mercantil: Es un Registro Público de las personas que desean obtener la presunción de ser comerciantes y disfrutar los beneficios y ventajas que a los mismos asigna la ley. Se realiza ante la Cámara de Comercio municipal.

**Concepto** 

Con la matrícula no se adquiere la calidad de Comerciante, pero quien se encuentra matriculado hace pública dicha condición.

La matrícula mercantil es una obligación para todos los comerciantes, con ello se pretende dar a conocer a los terceros, ciertas condiciones personales del comerciante y circunstancias en que desarrolla sus negocios.

En el formulario de matrícula mercantil se debe incluir, entre otros, los siguientes datos:

- Nombre del comerciante,
- Domicilio, dirección, lugar o lugares donde desarrolla sus negocios,
- Bienes que posee su establecimiento comercial,
- Referencias bancarias y comerciales y datos sobre capital y activos.

La ley ha previsto sanciones para las personas que ejerzan el comercio profesionalmente sin cumplir con dichos requisitos. La misma sanción se aplicará a quienes omitan la matrícula de sus establecimientos comerciales.

#### ¿Quiénes deben matricularse?

Las sociedades comerciales tienen la obligación de matricularse. Se debe tener en cuenta también que cuando se presenta la solicitud de matrícula se debe presentar dentro del mes siguiente la fecha de escritura pública de constitución o la de permiso de funcionamiento.

Ventajas por tener vigente la matrícula mercantil:

- Cumple con los deberes profesionales de comerciante.
- Obtener protección del nombre comercial.
- Se hace pública su condición de comerciante.
- Puede obtener certificado de matrícula de Cámara de Comercio.
- Es prerrequisito para la admisión o concordato.

Cualquier modificación que afecte la información contenida en el formulario de matrícula, debe comunicarse por escrito a la Cámara de Comercio.

Cancelación de la Matrícula Mercantil:

En caso de que se cierre el establecimiento en forma definitiva, la Cámara tomará nota de la cancelación de la Matrícula cuando se haya inscrito, primero de la disolución de la sociedad y luego del acta contentiva de la cuenta final de liquidación.

# **Certificado de Existencia y Representación Legal:**

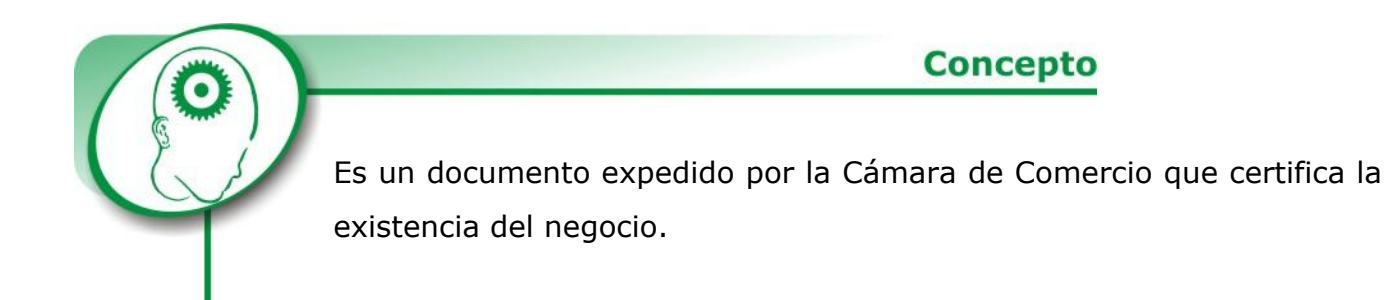

El certificado de existencia y representación legal consta de:

- Número de escritura pública con fecha de expedición.
- Tipo de sociedad.
- Razón social.
- Domicilio principal.
- Duración de la sociedad.
- Objeto social.
- Capital y Aportes.
- Nombre de los socios.
- Administración.
- Gerente.
- Matrícula de Registro Mercantil.

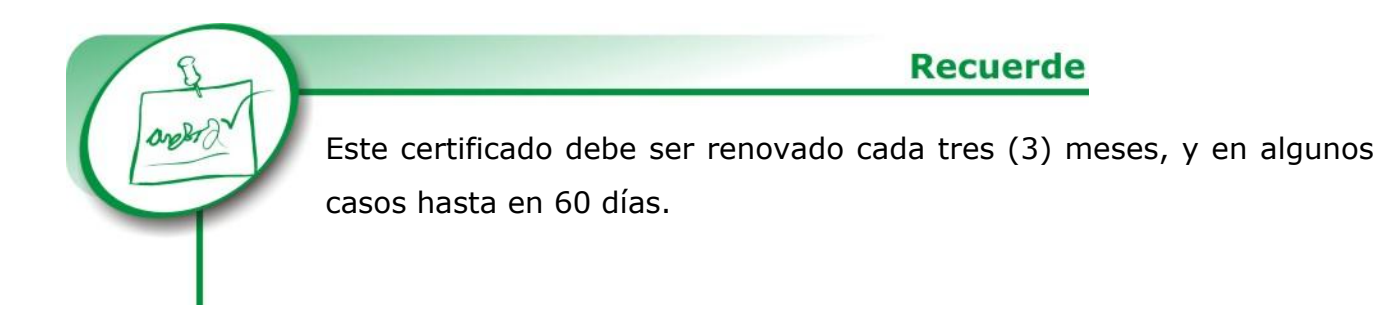

Cuando se va a solicitar por primera vez, la empresa debe estar inscrita en la Cámara de Comercio y así su entrega será inmediata con un cargo definido por la entidad.

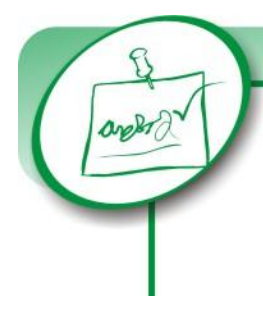

## **Recuerde**

Se deben renovar anualmente, antes del 31 de marzo de cada año en la Cámara de Comercio, las matrículas mercantiles de las empresas constituidas.

## **Registro de libros de comercio:**

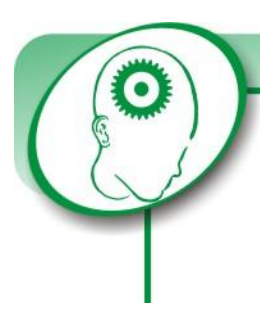

# **Concepto**

El registro de los libros de comercio es una obligación legal que permite su utilización como medio de prueba privilegiado a particulares y organismos oficiales, y evita a los comerciantes la imposición de multas.

Los libros que se inscribirán serán:

- Libros de Actas de Juntas de Socios
- Diario
- Mayor
- Inventarios y balances

Todos estos libros según el giro ordinario de las actividades de la empresa.

# **Registro único tributario (RUT):**

La Dirección de Impuestos y Aduanas Nacionales, DIAN, a través del Sistema de Información Aduanero y Tributario, SIAT, ha desarrollado el módulo Registro

Único Tributario, RUT, el cual contiene la identificación, ubicación y descripción de los contribuyentes.

La identificación permite conocer los apellidos y nombres, o razón social y el número de identificación tributario, NIT; la ubicación y la descripción del tipo de contribuyente, la actividad económica, responsabilidades e información inherente a su modalidad.

El objetivo del RUT es determinar el régimen del contribuyente:

- Régimen Común: Está obligado a facturar.
- Régimen Simplificado: No expide facturas sino que lleva libro de registro de operaciones.

Para tramitar el RUT se llevan a cabo los siguientes pasos:

- Diligenciar, en original y copia, sin tachaduras ni enmendaduras, el formulario de inscripción en el Registro Único Tributario de la DIAN.

**Método** 

- Seleccionar una opción de acuerdo a la naturaleza de la empresa: Régimen común (como responsable del impuesto al valor agregado -IVA-) y régimen simplificado.
- Para personas jurídicas y personas naturales se debe presentar el Certificado de la Cámara de Comercio (no mayor a tres meses de su solicitud)
- Presentar una fotocopia de la cédula de ciudadanía del representante legal de la sociedad.
- Para obtener el RUT por medio de intermediario, deberá ser autorizado mediante poder debidamente autenticado en notaría.

El formulario se presenta ante la División de Recaudación de la DIAN, la cual otorga un plazo de 15 días para finalmente dar el RUT.

En el formulario se anotan todos los datos que allí se solicitan y el dígito de verificación se obtendrá de acuerdo a la actividad u objeto social del negocio. El dígito lo señala una cartilla diseñada para los contribuyentes por la Dirección de Impuestos y Aduanas nacionales, DIAN.

El formulario se obtiene de forma gratuita.

**NIT:** Es el Número de Identificación Tributaria. Es la cédula de la persona jurídica y se obtiene a través del RUT.

## **Autorizaciones y documentación solicitadas en la Alcaldía Municipal:**

#### *Industria y Comercio:*

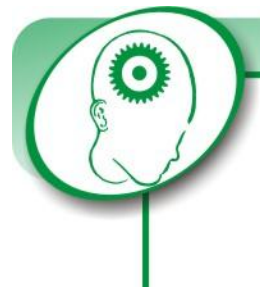

**Concepto** 

El impuesto de Industria y Comercio grava todas las actividades comerciales, industriales y de servicios, es decir, todos los establecimientos que figuren inscritos en los registros del municipio.

Formularios requeridos:

- Formularios de Inscripción o de registros ante impuestos distritales por primera vez. Estas formas las deben diligenciar las personas naturales o jurídicas y presentarlas ante esta oficina acompañada del registro Mercantil o Certificado de Existencia y Representación Legal que expide la Cámara de Comercio.

- Formularios de declaración de Industria y Comercio del año gravable respectivo. Cada contribuyente hará su declaración privada en el formulario asignado, ya sea grande o pequeña empresa; esto se refiere al régimen común.

Liquidación del Impuesto de Industria y Comercio:

En el formulario de declaración de Industria y Comercio se relacionarán los ingresos netos gravables a los cuales se les aplicará la tarifa de acuerdo a la actividad económica.

Con este formulario declarado se paga en las casillas de los bancos asignados por la Alcaldía o en las ventanillas programadas por la Administración de Impuestos.

Requisitos:

- Anexar Certificado de Existencia y Representación Legal.
- Fotocopia de cédula de ciudadanía del Representante Legal.

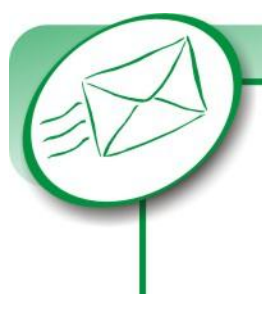

**Mensaje** 

Antes eran dos formularios, pero con la reforma tributaria quedó un sólo formato, es gratuito. El tiempo de entrega es inmediato y este impuesto se paga bimestralmente.

#### *Avisos y Tableros:*

Este impuesto se liquida en el Impuesto de Industria y Comercio que se paga bimestralmente.

### *Uso del suelo:*

La Secretaría de Planeación del municipio expide el Certificado con base en una solicitud de visita que hace el contribuyente. Posteriormente se paga un impuesto en la caja general de la tesorería y después se efectúa la visita al establecimiento. Finalizados estos trámites se expide el certificado del uso del suelo.

Para tramitar el certificado del uso del suelo se deberá elaborar una solicitud por escrito que contenga:

- Nombre del establecimiento.
- Actividad comercial.
- Dirección.
- Nombre del Representante Legal.
- Cédula de ciudadanía o NIT.

El pago se hará según la tabla de tarifas de trámites de la municipalidad y su vigencia es de un año.

#### *Bomberos:*

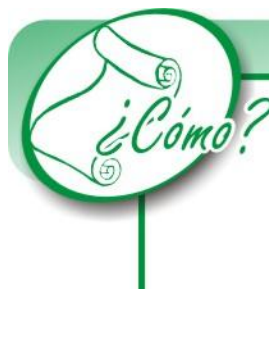

#### **Método**

La empresa solicitará en una Estación de Bomberos un certificado en forma verbal o escrita, para lo cual un inspector hace una visita al establecimiento y revisará que se cumpla con las normas de seguridad exigidas (extintores de H2O, CO2, espuma, buenas instalaciones eléctricas, etc.) Posteriormente diligencia un formato de revisión del establecimiento (gratuito) y entrega el original y se lleva una copia.

Esta certificación tiene una vigencia de un año, se entrega de forma inmediata y, aunque el certificado es gratuito, la empresa debe pagar un impuesto de bomberos en el banco que sea señalado. El recibo de pago se anexa al formulario de visita para que en la Estación se elabore el Certificado requerido.

#### *Concepto sanitario:*

La patente de sanidad fue abolida por el decreto 2150 de diciembre de 1995. Actualmente sólo se realiza una visita de control sanitario para lo cual se requiere llevar una carta en la que se solicita la visita.

El funcionario va al establecimiento y hace la inspección para ver si la empresa cumple con los requisitos de sanidad.

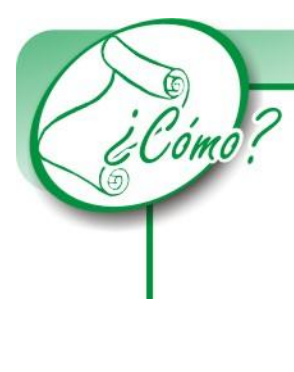

### **Método**

El inspector o funcionario entrega a la empresa un acta de visita (formato gratuito). Si la empresa no cumple con ciertas condiciones sanitarias el funcionario da las recomendaciones del caso para corregir las fallas y por mutuo acuerdo se establece un plazo. Próxima a la fecha de vencimiento, el funcionario vuelve, da el visto bueno y entrega el acta de visita rectificada, deja copia en la empresa y se lleva el original.

Tanto la visita como el acto de visita son gratuitos.

El decreto da la autoridad a la entidad de salud para hacer las visitas que quiera realizar y cuando lo estime conveniente.

## *SAYCO y ACINPRO:*

Los establecimientos comerciales que utilicen música para su operación tendrán que pagar este impuesto a la Sociedad de Autores y Compositores, SAYCO y a la Asociación Colombiana de Intérpretes y Productores, ACINPRO.

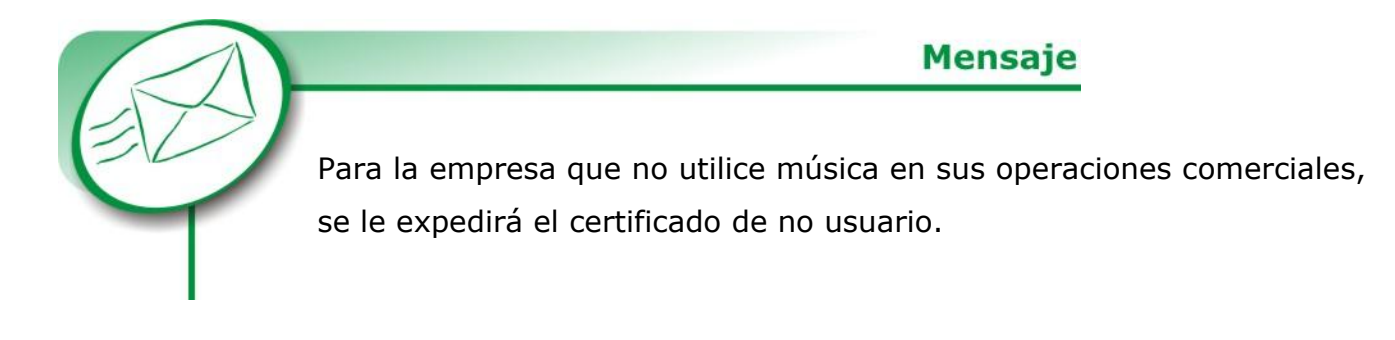

#### Requisitos:

- Nombre de la empresa.
- Nombre del representante legal.
- C. C. o Nit.
- Actividad Comercial.

La vigencia es desde el día que se expide al 31 de diciembre del año en curso.

El pago será el estipulado por las entidades SAYCO y ACINPRO.

#### **Apertura de cuenta corriente:**

Las personas jurídicas necesitan un monto de dinero según requerimientos de la entidad bancaria, más los siguientes requisitos:

- Formulario de solicitud
- Certificado de existencia y representación legal
- Fotocopia de las dos últimas declaraciones de renta con sus respectivos estados financieros.
- Últimos estados Financieros o los recientes.
- RUT
- Fotocopia de Cédula del Representante Legal
- Extracto Bancario de los últimos tres meses

#### **Aportes parafiscales:**

#### *Caja de Compensación Familiar:*

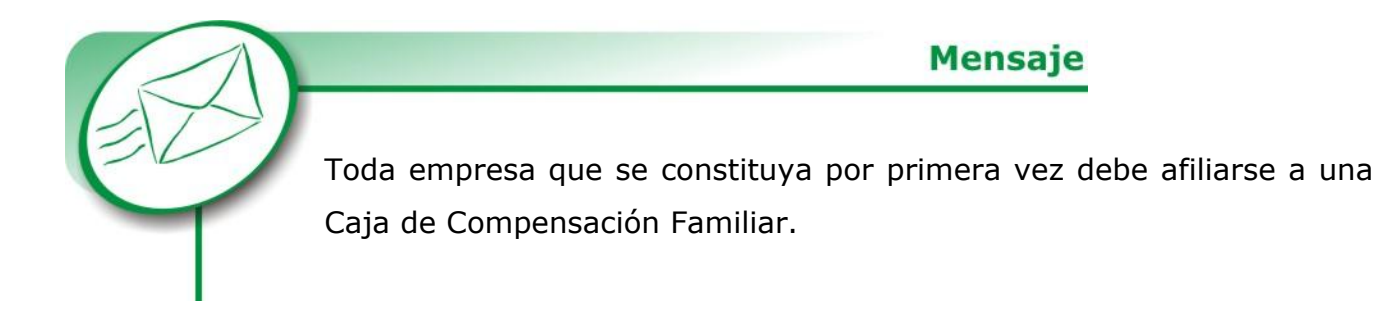

Lo primero que debe hacer es pedir una solicitud de afiliación a una Caja de Compensación escogida, sección subsidios. Luego de llenar la solicitud, se lleva a la oficina correspondiente, se esperan ocho (8) días hábiles hasta que llamen a la empresa para comunicar que el Consejo Directivo aceptó la afiliación.

Después al representante legal se le programa una cita para dictarle una charla sobre cómo se deben liquidar los aportes.

Requisitos:

- Certificado de existencia y representación legal.
- Última nómina mensual detallada y firmada por los trabajadores.

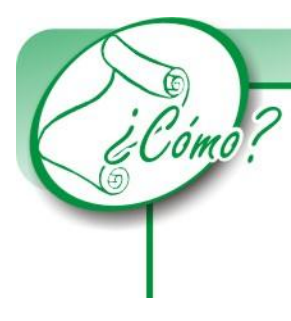

#### **Método**

A la Caja de Compensación familiar se le liquida un 9% del valor de la nómina de la empresa, de lo cual el 2% es para el SENA, el 3% para el ICBF y el restante 4% para la Caja de Compensación Familiar propiamente. Estos aportes se pagan mediante el sistema de la PILA integrada, junto con los aportes a la Seguridad Social.

## *Aportes a la seguridad social de los trabajadores:*

Una Entidad Promotora de Salud (EPS) es un organismo público o privado que ofrece cobertura en salud.

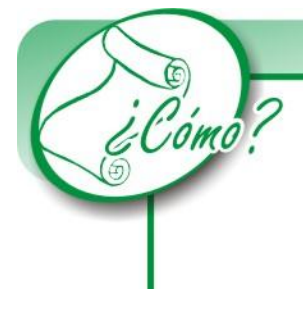

#### **Método**

**Concepto** 

Para afiliar a los empleados a una EPS, la empresa deberá llenar un formulario de inscripción patronal, en la cual se especificará la razón social, el tipo de sociedad, los nombres de los socios de la empresa, su actividad comercial, su dirección, el número de trabajadores que tiene a su cargo, especificando la actividad que realiza cada uno y su horario de trabajo.

El formulario de afiliación debe estar firmado por el representante legal de la empresa. Además, debe especificarse en este formulario los riesgos profesionales a los que están sometidos los trabajadores según su área de trabajo.

Una vez diligenciado el formulario se debe llevar a la EPS para que sea debidamente aprobado. Una vez aprobada la inscripción patronal, la empresa debe realizar la autoliquidación y la inscripción de sus trabajadores.

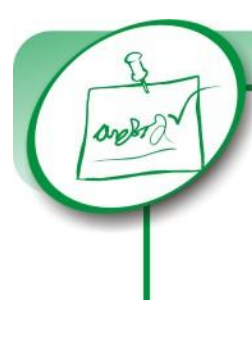

**Recuerde** 

De acuerdo a lo establecido en la ley, se garantiza a todos los hombres que vivan en territorio de Colombia, el derecho a la Seguridad Social, que debe comprometer el acceso a los servicios de salud; este sistema cubre no sólo al trabajador, sino también a toda su familia o personas a su cargo, es decir, esposa e hijos.

El empleado puede escoger la entidad promotora de salud que desee, es decir, que el empleado puede tomar la decisión personal de elegir la entidad que le garantizará su salud.

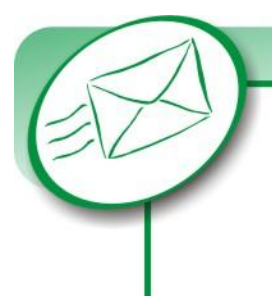

**Mensaje** 

Las EPS y las Instituciones prestadores de Salud (IPS), son vigiladas y controladas por la Superintendencia Nacional de salud.

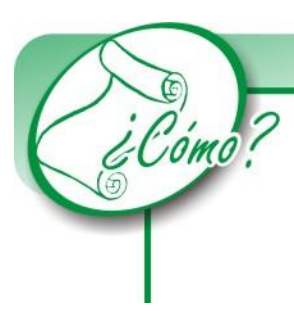

## **Método**

A los trabajadores se les descontará de su sueldo, en forma mensual, los aportes para salud que equivalen al 4% de su sueldo básico, y el patrono pagará el 8,5% para un total del 12,5%.

Trámite de Afiliación:

- El empleado se afiliará mediante un contrato con su respectivo asesor, ya sea por visita a la empresa o por solicitud del mismo en una EPS.
- Además de llenar el contrato, llenará una declaración de estado de salud y anexará la fotocopia de la cédula de ciudadanía.
- Después de diligenciar el contrato, la EPS se encargará de recoger la firma del empleador como muestra de su aprobación.
- Al finalizar cada período el empleador llenará la planilla de autoliquidación de aportes al Sistema General de Seguridad Social en Salud y ésta será pagada en el respectivo Banco o Corporación o en la misma Entidad Promotora.

Cada EPS le entregará al usuario una guía sobre laboratorios, médicos y hospitales a los cuales puede acudir.

#### *Administradora de Riesgos Profesionales (ARP):*

El trabajador puede acceder a un sistema de seguridad social privado, para lo cual se autoriza a las compañías de Seguros de Vida ofrecer cobertura en el ramo de ATEP (Accidentes de Trabajo y Enfermedad Profesional).

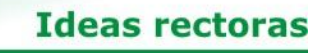

El objetivo fundamental de las ARP es la atención a los empresarios en la prevención y atención de los riesgos de sus trabajadores por medio de planes básicos, técnicos y técnicos especializados en salud ocupacional.

### ¿Quiénes deben afiliarse?

Obligatoriamente trabajadores dependientes, nacionales o extranjeros vinculados como servidores públicos; jubilados o pensionados que se incorporen a la fuerza laboral; estudiantes en práctica y voluntariamente trabajadores independientes de conformidad con la reglamentación que para tal efecto expida el gobierno.

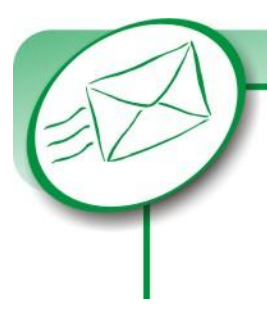

# **Mensaje**

Este sistema comenzó a regir a partir del primero de agosto de 1994, para el sector privado; para el sector público a partir del primero de enero de 1996.

El trámite requiere diligenciar un formulario para la vinculación en el cual se tiene en cuenta:

- $\checkmark$  Actividades desarrolladas por la empresa.
- $\checkmark$  Número de trabajadores.
- $\checkmark$  Clase de afiliación (primera vez o traslado).

La empresa pagará mensualmente el valor de acuerdo a las cotizaciones realizadas.

#### **¿CÓMO CREAR UNA COOPERATIVA?**

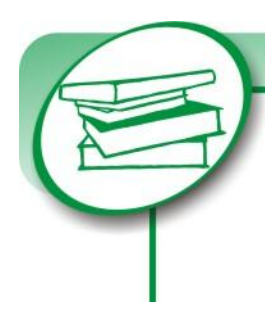

#### Referencia bibliográfica

Por mandato constitucional, el Estado tiene la obligación de proteger y promover las formas asociativas y solidarias de propiedad. Art. 58, 64 y 333 de la Constitución Nacional. Artículo 2º de la Ley 79 de 1988. Artículo 3º de la Ley 454 de 1998.

## **Requisitos generales:**

Si se desea crear una cooperativa se deben tener en cuenta los siguientes requisitos para la constitución:

- 1. Presentar un Acuerdo cooperativo. Art. 3 ley 79 de 1988.
- 2. Documento Privado (donde se incorpora el acuerdo cooperativo) Art.13 Ley 79 de 1988.
- 3. Asamblea de Constitución (Art. 14 Ley 79 de 1988) mediante la cual:
	- Se aprueban los estatutos
	- Se nombra en propiedad los órganos de administración y vigilancia
	- Se designa el consejo de administración
	- Se nombra el representante legal de la entidad nombrado por el Consejo de Administración)
- 4. Acta de la Asamblea de constitución (firmada por los asociados fundadores, anotando su documento de identificación y el valor de los aportes iniciales.
- 5. Para fundar una cooperativa se necesita un número mínimo de veinte personas que serán los fundadores. Art. 14 inciso 5 de la Ley 79 de 1988.

#### **Requisitos para Cooperativas de ahorro y crédito:**

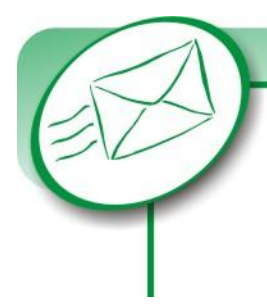

**Mensaje** 

Si la Cooperativa se va a dedicar a prestar servicios de carácter financiero es necesario tener claridad en los conceptos que permitan delimitar su objeto social.

Se deben distinguir tres conceptos:

- 1. Cooperativas de Ahorro y Crédito: desempeñan solo con sus asociados la actividad financiera, su control y vigilancia está a cargo de la Superintendencia de Economía Solidaria y se rige por las normas de la Ley 79 de 1988 y el Art. 41 de la Ley 454 de 1998.
- 2. Cooperativas Financieras: prestan sus servicios no solo a sus asociados sino también a terceros, su control y vigilancia le corresponde a la Superintendencia Bancaria y se rige por el Estatuto Orgánico del Sector Financiero y la Ley 79 de 1988 y el Art. 40 de la Ley 454 de 1998.
- 3. Cooperativas Multiactivas o Integrales (Artículos 63 y 64 de la Ley 79 de 1988) con Sección de Ahorro y Crédito: prestan sus servicios solo a sus asociados, su control lo ejerce la Superintendencia de Economía Solidaria y se rige por los Arts.39 y 43 de la Ley 454 de 1998 que fue modificado por el Art. 113 de la Ley 510 de 1999 y por la Ley 79 de 1988.

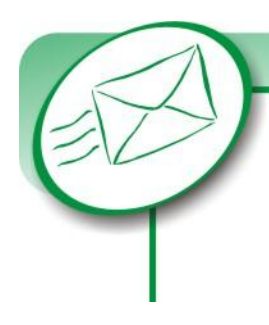

# **Mensaje**

Las Cooperativas de Ahorro y Crédito o las Multiactivas o Integrales con sección de ahorro y crédito podrán transformarse en Cooperativas Financieras siempre y cuando cumplan los preceptos de los Arts.44 y 43 inciso final de la Ley 454 de 1998.

## **Requisitos para Cooperativas de educación, vigilancia privada y salud:**

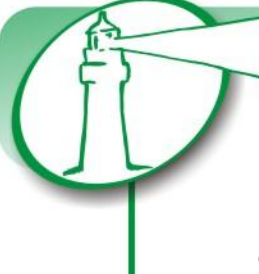

#### **Ideas rectoras**

Para crear una de estas cooperativas se tendrán en cuenta los mismos requisitos que para las cooperativas en general, solo que se le agrega la exigencia de la Ley 79 de 1988 que establece que las cooperativas en mención deben obtener el reconocimiento de personería jurídica.

Entonces, además de los requisitos generales vistos anteriormente, se añade el siguiente:

 $\checkmark$  Solicitar la Personería Jurídica para que la cooperativa sea reconocida por la Superintendencia de Salud, Superintendencia de Vigilancia Privada y el Ministerio de Educación, según el caso.

El responsable de tramitar el reconocimiento de la personería jurídica es el representante legal de la entidad. Los requisitos para el reconocimiento de la personería jurídica son:

- Solicitud escrita de reconocimiento de personería jurídica.
- Acta de asamblea de constitución.
- Texto completo de los estatutos.
- Constancia de pago de por lo menos el veinticinco por ciento de los aportes iniciales suscritos por los fundadores, expedida por el representante legal de la cooperativa.
- Acreditar la educación cooperativa por parte de los fundadores, con una intensidad no inferior a veinte horas. (La educación cooperativa de los sectores indígenas y agropecuarios será impartida por DANSOCIAL).

El acto de reconocimiento de la personería jurídica, expedido por el ente competente. (Art. 17 de la ley 79 de 1988) debe contener:

- La orden del registro de la cooperativa.
- Orden del registro de los órganos de administración y vigilancia.
- Orden del registro de su representante legal, debidamente identificado.
- Autorización de funcionamiento de la cooperativa.